## **MOODLE: intérêt de créer des groupes**

Une fois que vous avez créé des groupes, on peut alors créer des activités uniquement accessibles à ces groupes (que ce soit des forums, des pages, des devoirs,…).

Exemple avec "Annonces" (ou forum des nouvelles):

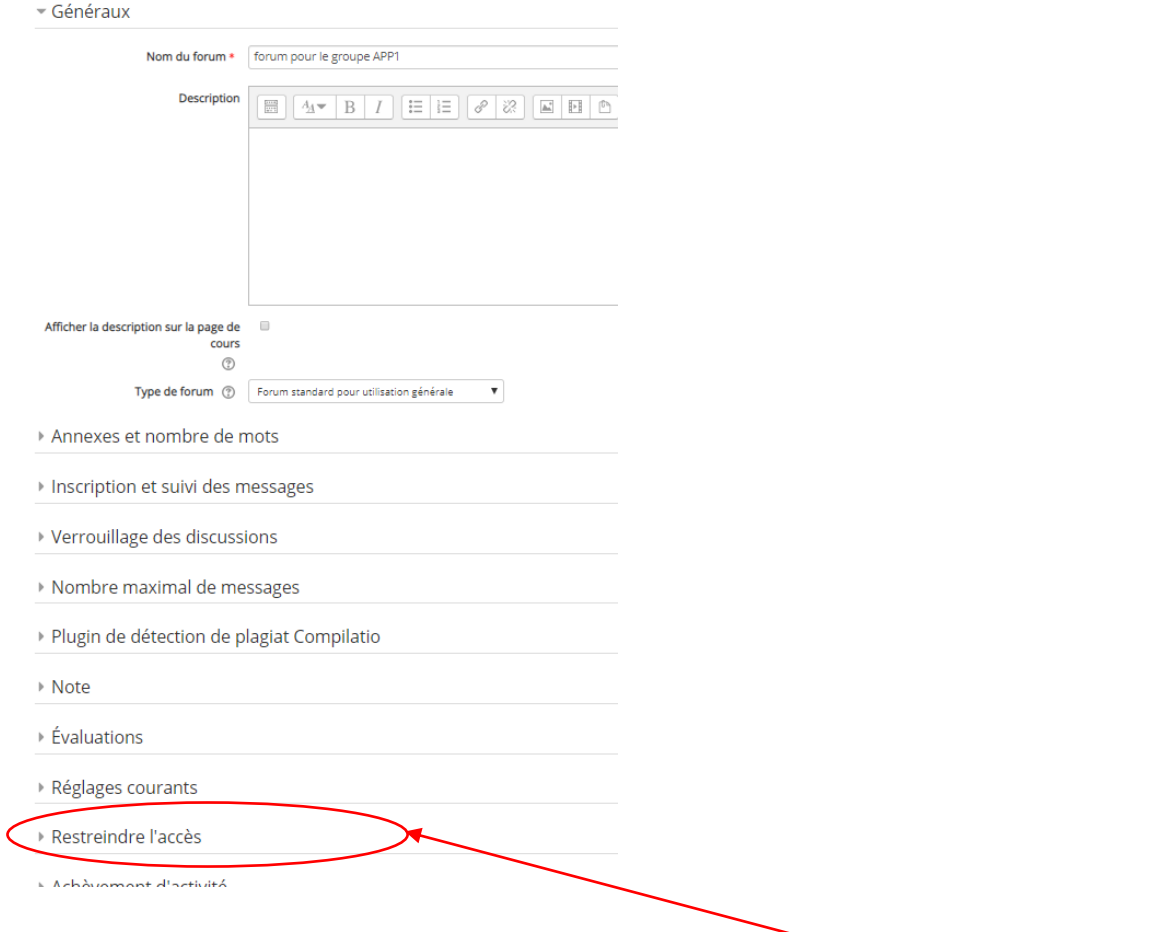

Quelle que soit l'activité mise en place, il y a toujours la fonction "Restreindre l'accès".

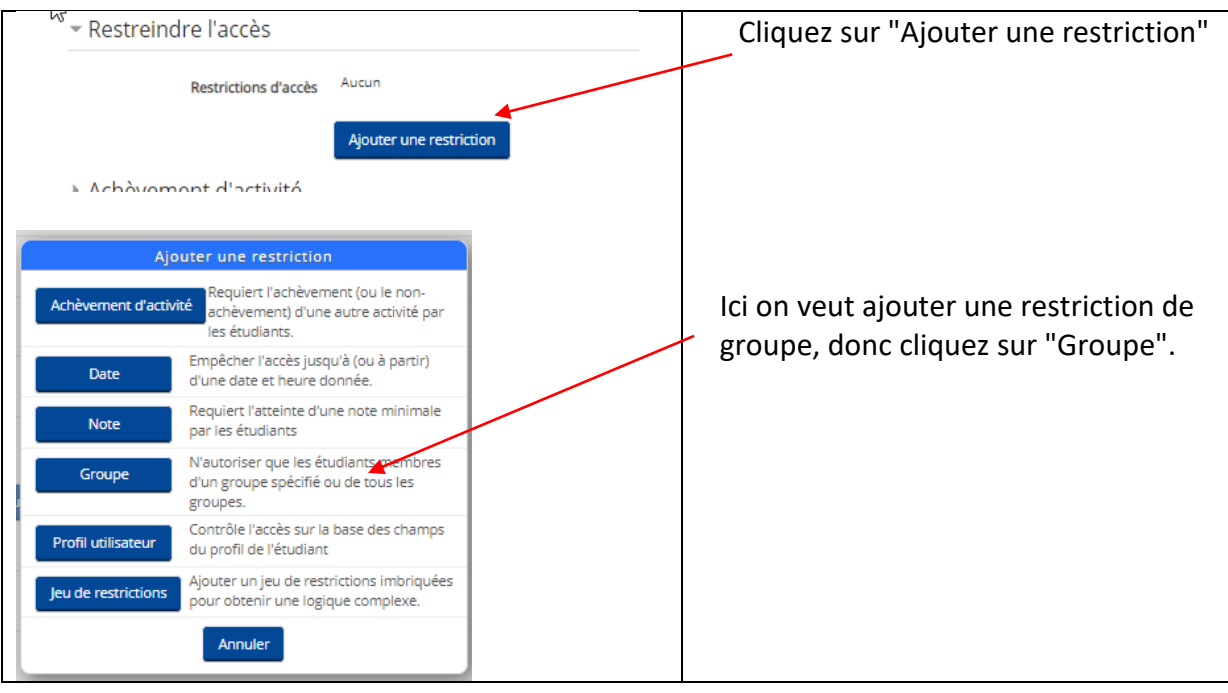

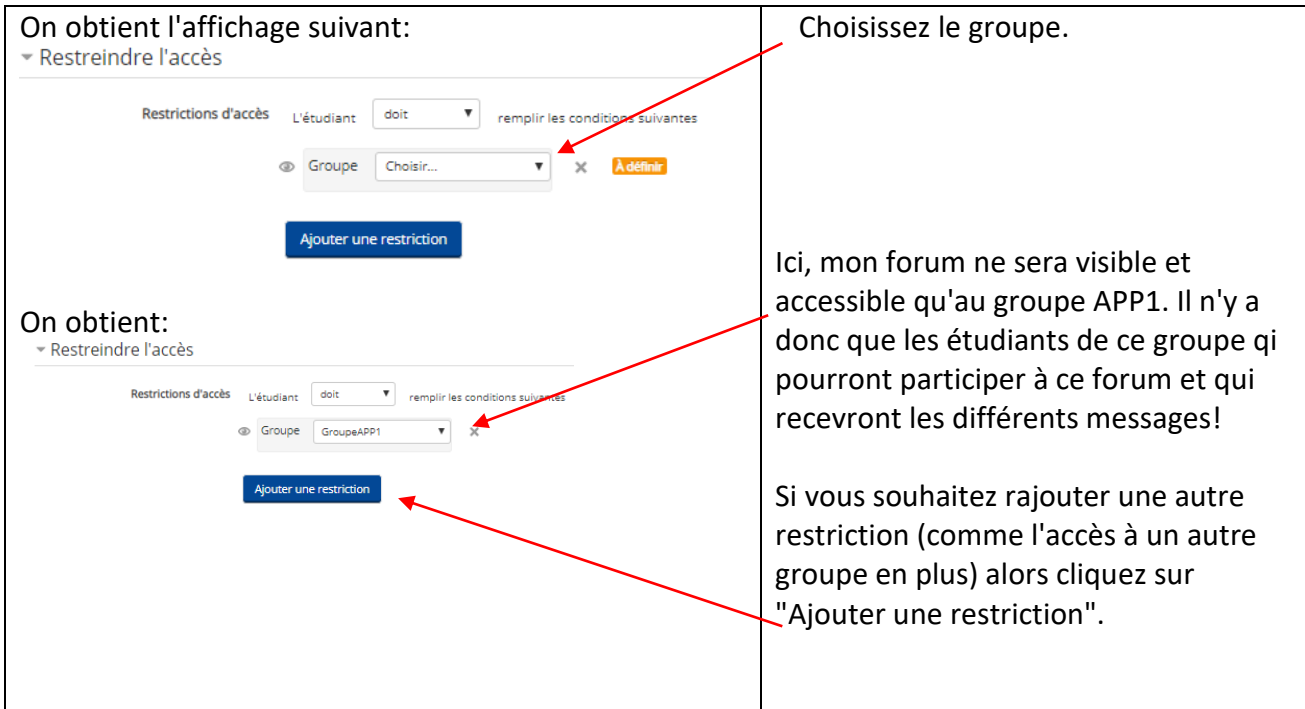

Voilà maintenant ce qui s'affiche sur votre page de cours:

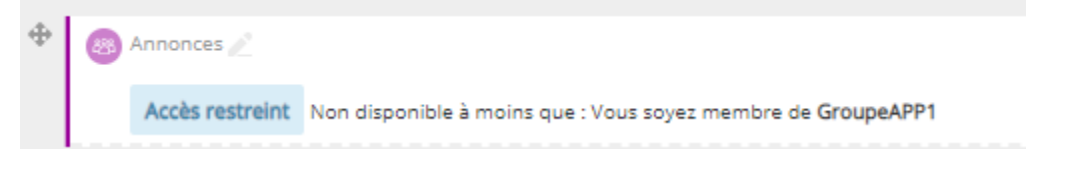